, tushu007.com

#### << ILLUSTRATOR7.0>>

- << ILLUSTRATOR7.0>>
- 13 ISBN 9787506414623
- 10 ISBN 7506414627

出版时间:1998-09

PDF

http://www.tushu007.com

#### << ILLUSTRATOR7.0>>

AdObelllustrator7.0

Adobelllustrator7.0

lllustrator7.0

#### , tushu007.com

# << ILLUSTRATOR7.0>>

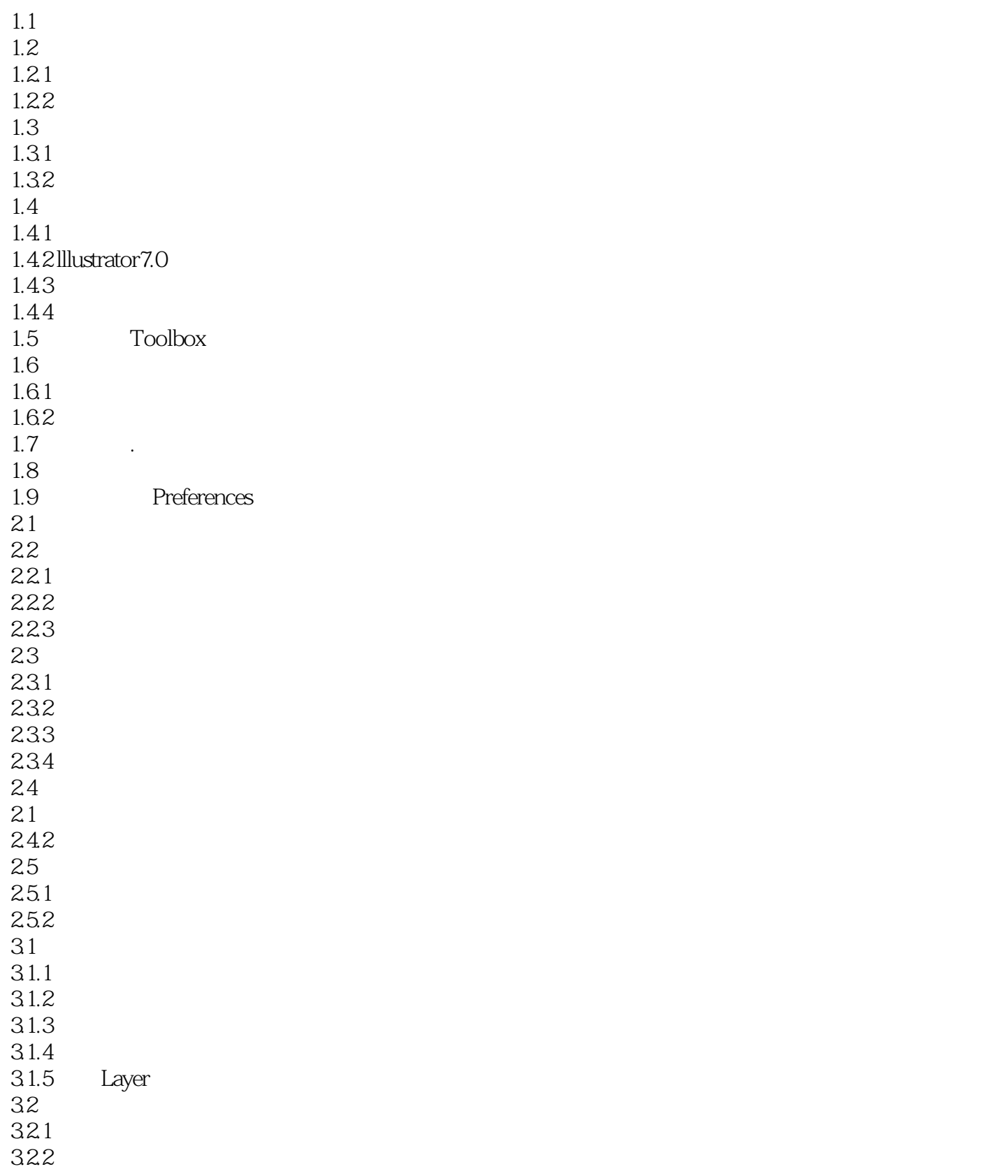

# << ILLUSTRATOR7.0>>

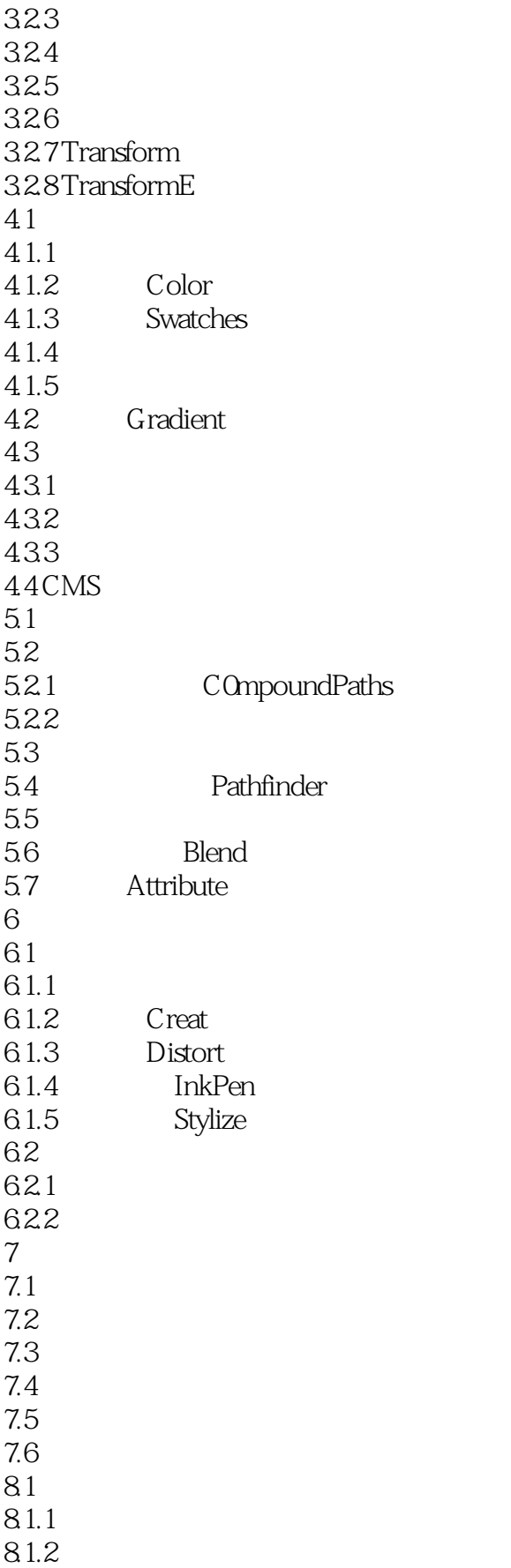

#### , tushu007.com

# << ILLUSTRATOR7.0>>

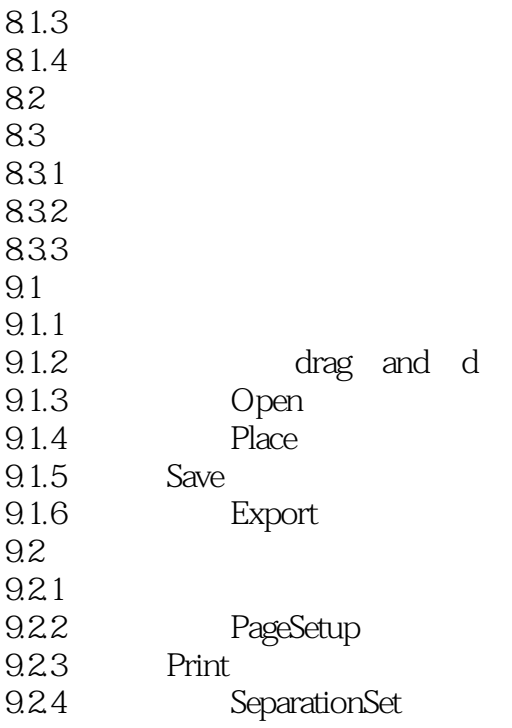

### << ILLUSTRATOR7.0>>

本站所提供下载的PDF图书仅提供预览和简介,请支持正版图书。

更多资源请访问:http://www.tushu007.com